федеральное государственное бюджетное образовательное учреждение высшего образования «Мичуринский государственный аграрный университет»

Кафедра транспортно-технологических машин и основ конструирования

Соловьёв Сер Владимирович

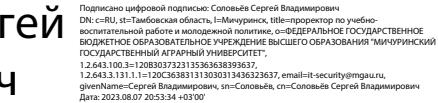

УТВЕРЖДЕНА решением учебно-методического совета университета (протокол от 22 июня 2023 г. № 10)

УТВЕРЖДАЮ Председатель учебно-методического совета университета С.В. Соловьёв «22» июня 2023 г.

# **Рабочая программа дисциплины (модуля)**

# **КОМПЬЮТЕРНЫЕ ТЕХНОЛОГИИ ПРОЕКТИРОВАНИЯ**

Направление подготовки – 27.03.01 Стандартизация и метрология

Направленность (профиль) – Стандартизация и сертификация

Квалификация - бакалавр

Мичуринск – 2023 г.

#### **1 Цель освоения дисциплины**

Целью изучения дисциплины заключается в формировании у выпускника комплекса знаний и практических навыков применения специализированных программ средств автоматизированного расчета и проектирования средств измерений, машин, механизмов и конструкций.

Задачами изучения дисциплины являются:

- изучить классификацию систем автоматизированного проектирования и расчета  $(CA\Pi P)$ ;

- изучить основные возможности современных систем, как российского производства так и зарубежного;

- приобрести навыки работы с пакетом прикладных программ АРМ WinMachine.

- освоить основные методы и средства систем автоматизированного проектирования: создания графических моделей и изображений;

Использование информационных технологий при организации работы и технического обслуживания позволяет более грамотно организовать работу и техническое обслуживание машин, сократить удельные затраты на ремонт машин и восстановления деталей, обеспечить высокую работоспособность и сохранность машин и оборудования.

Профессиональная деятельность выпускников, освоивших программу по направлению подготовки 27.03.01 «Стандартизация и метрология» соответствует следующим профессиональным стандартам:

ПС «Специалист по метрологии» 40.012, утвержденный приказом Министерства труда и социальной защиты Российской Федерации от 29 июня 2017 г. N 526н;

ПС «Специалист по техническому контролю качества продукции» 40.010, утвержденный приказом Министерства труда и социальной защиты Российской Федерации от 21 марта 2017 года N 292н.

#### **2 Место дисциплины в структуре образовательной программы**

Учебная дисциплина «Компьютерные технологии проектирования» относится к элективным дисциплинам части, формируемой участниками образовательных отношений Б1.В.ДВ.01.01

Курс базируется на общенаучных и общетехнических дисциплинах. Наиболее широко используются: математика, инженерная и компьютерная графика, информатика, инженерное проектирование.

Знания и навыки, приобретенные обучающимися при изучении «Автоматизированные системы проектирования», необходимы для освоения следующих дисциплин: проектирование автоматических систем контроля, метрология, стандартизация и сертификация, технология сельскохозяйственного производства, Проектирование автоматических систем контроля.

#### **3 Планируемые результаты обучения по дисциплине, соотнесенные с планируемыми результатами освоения образовательной программы**

 В результате изучения дисциплины обучающийся должен освоить следующие трудовые функции и трудовые действия:

 Трудовая функция: Разработка и внедрение специальных средств измерений (B/09.5) Трудовые действия:

- Проведение метрологической экспертизы заявки на разработку средств измерений
- Разработка технического задания на проектирование средств измерений

 Проведение метрологической экспертизы технической документации на разработку и изготовление средств измерений

Внедрение специальных средств измерения

Трудовая функция: Организация работ по обновлению эталонной базы, поверочного оборудования и средств измерений (C/02.6)

Трудовые действия:

Контроль состояния рабочих эталонов, средств поверки и калибровки

 Утверждение графиков технического обслуживания рабочих эталонов и поверочного оборудования

 Анализ и определение потребности подразделения в рабочих эталонах, средствах поверки и калибровки

 Методическая помощь сотрудникам подразделения по вопросам подбора и приобретения рабочих эталонов, средств поверки и калибровки

Трудовая функция: Внедрение новых методов и средств технического контроля  $(A/03.5)$ 

Трудовые действия:

 Анализ новых нормативных документов в области технического контроля качества продукции

Анализ состояния технического контроля качества продукции на производстве

Разработка новых методик контроля

Разработка новых методик испытаний

Проектирование специальной оснастки для контроля и испытаний

 Разработка технических заданий на проектирование специальной оснастки для контроля и испытаний

 Согласование новых методик и средств контроля качества с технологическими, метрологическими и производственными подразделениями организации

 Выпуск конструкторской документации на разработанную специальную оснастку для контроля и испытаний

Внедрение новых методов и средств технического контроля

Трудовая функция: Разработка методик измерений и испытаний (B/07.5) Трудовые действия:

Контроль состояния рабочих эталонов, средств поверки и калибровки

 Утверждение графиков технического обслуживания рабочих эталонов и поверочного оборудования

 Анализ и определение потребности подразделения в рабочих эталонах, средствах поверки и калибровки

 Методическая помощь сотрудникам подразделения по вопросам подбора и приобретения рабочих эталонов, средств поверки и калибровки

Освоение дисциплины (модуля) направлено на формирование следующих компетенций:

УК-1. Способен осуществлять поиск, критический анализ и синтез информации, применять системный подход для решения поставленных задач

ПК-2 Способен принимать участие в работах по расчету и проектированию деталей и узлов разрабатываемых средств измерений, испытаний и контроля в соответствии с техническими заданиями и использованием стандартных средств автоматизации проектирования

ПК-3 Способен принимать участие в моделировании процессов и средств измерений, испытаний и контроля с использованием стандартных пакетов и средств автоматизированного проектирования

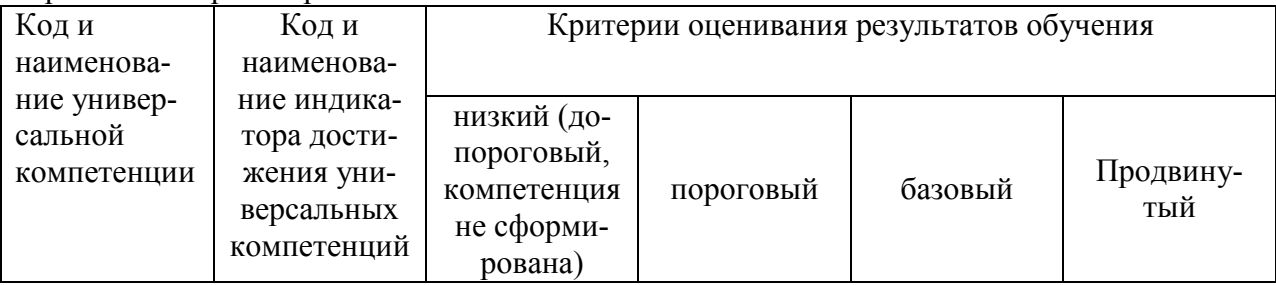

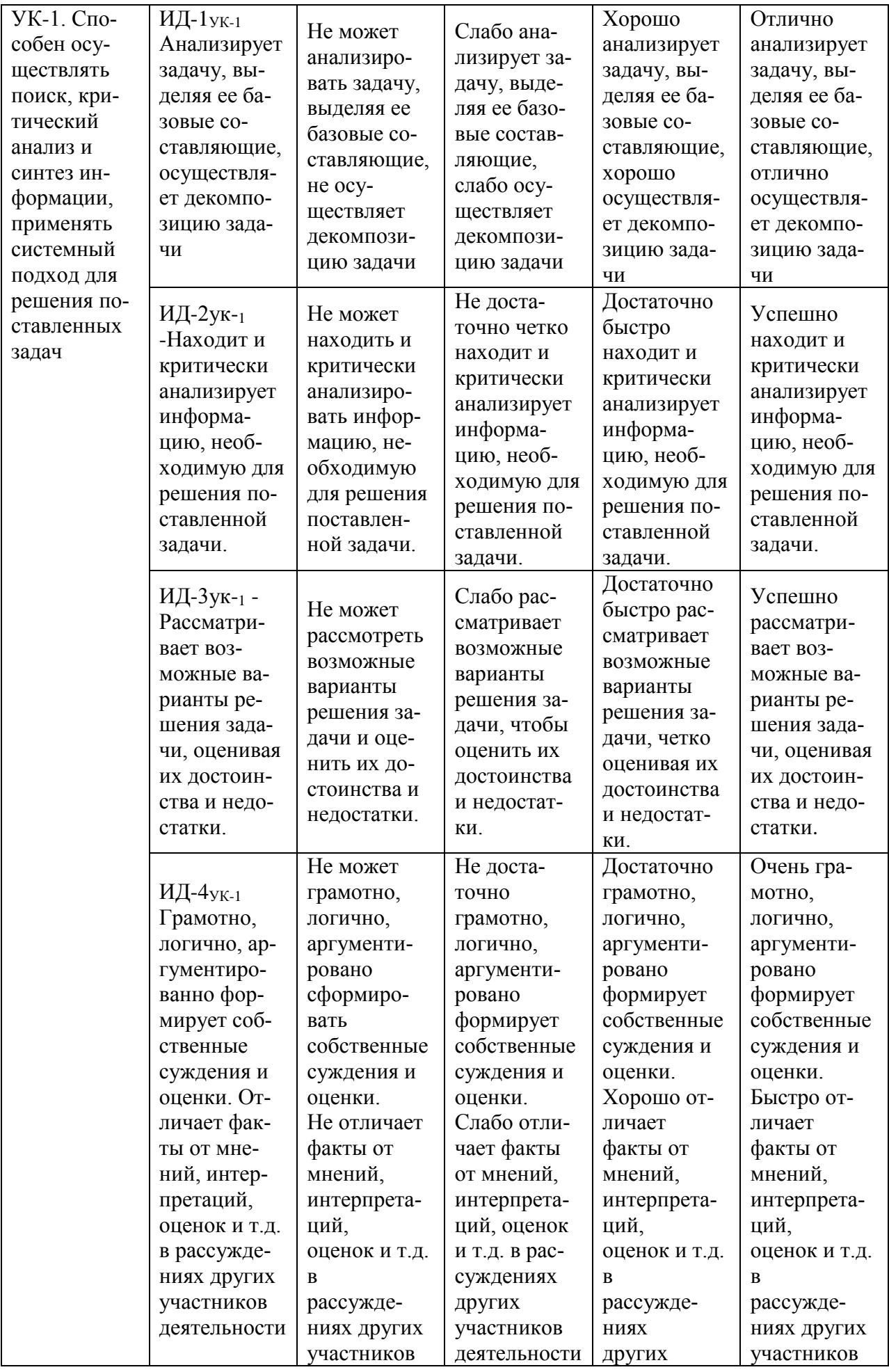

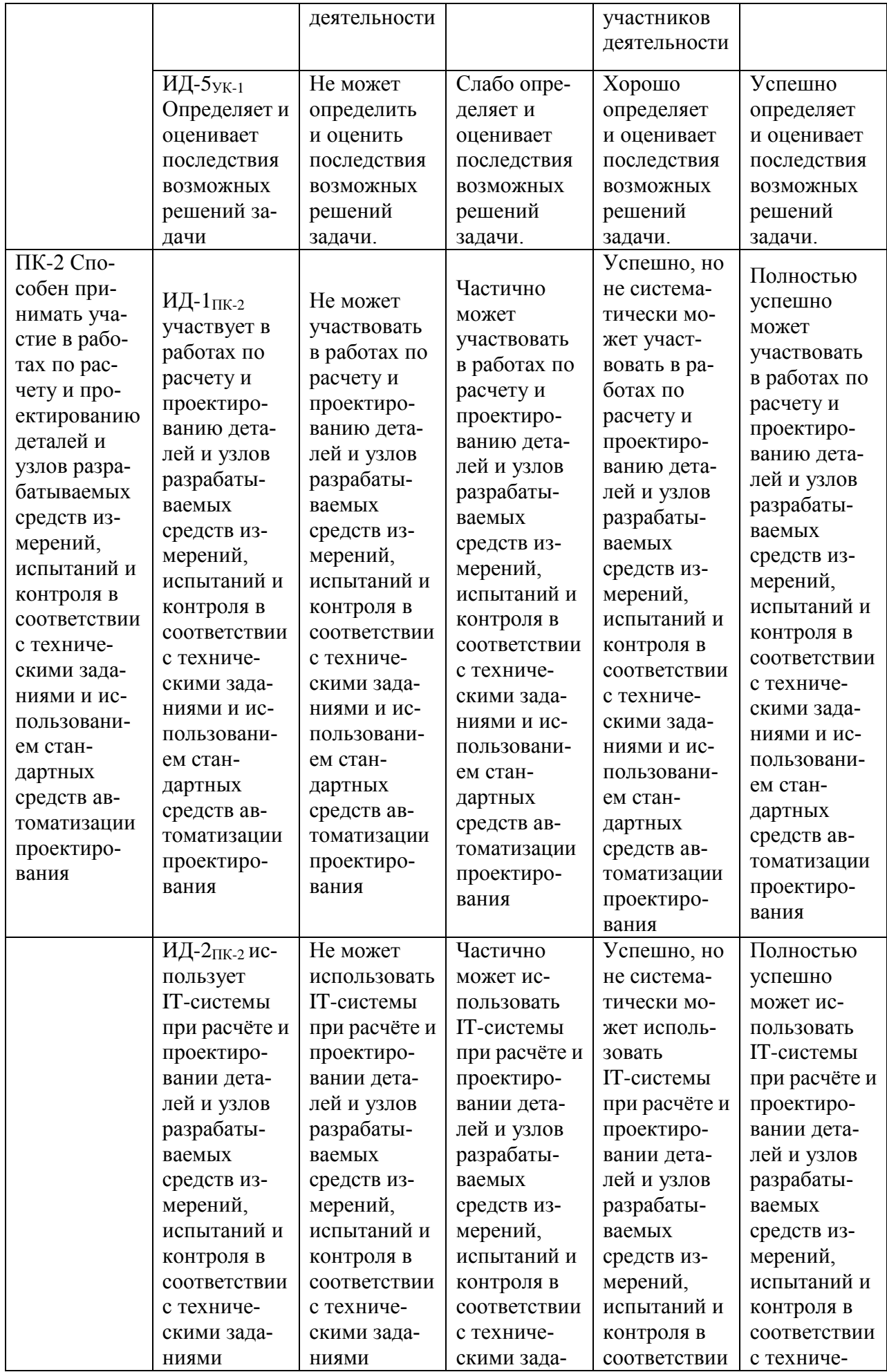

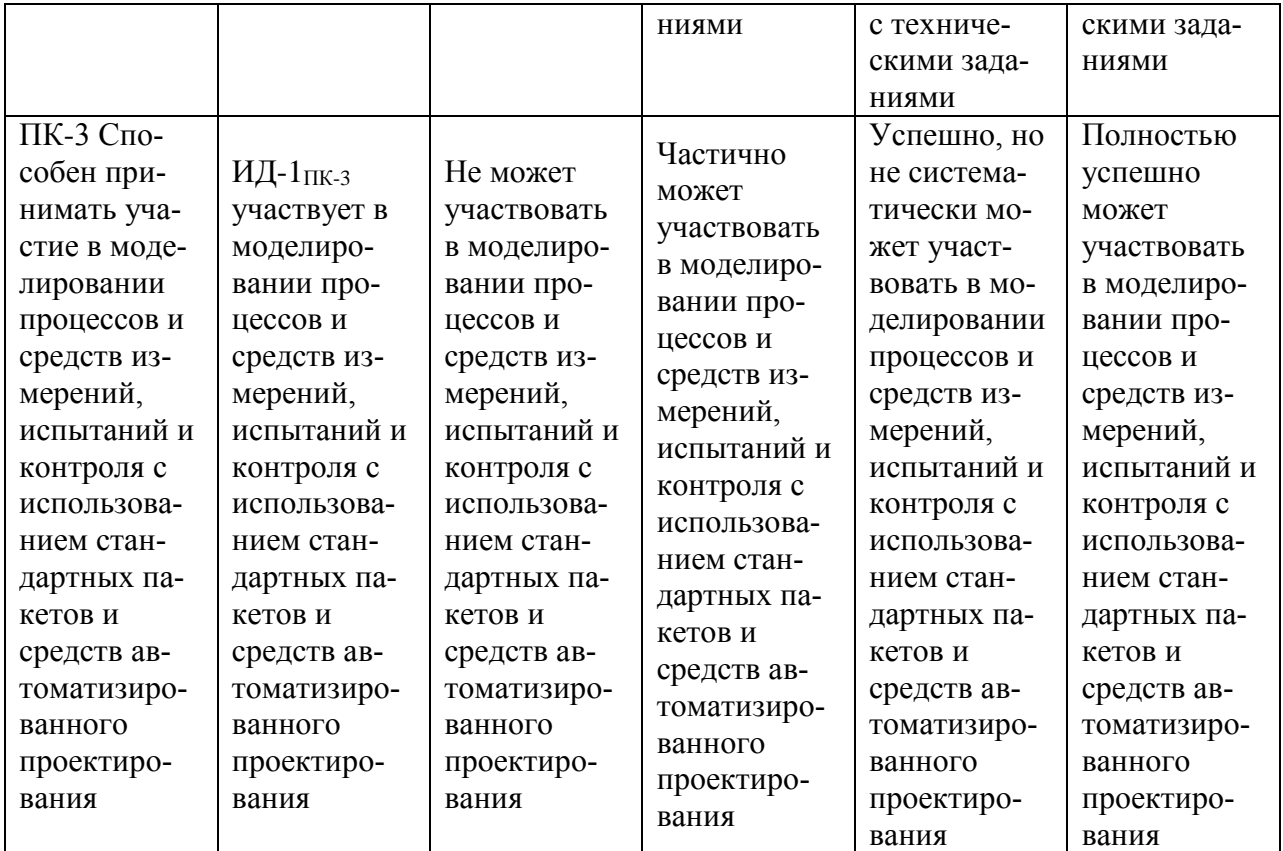

В результате освоения дисциплины обучающийся должен:

*Знать:*

- как рассчитывать и проектировать детали и узлы разрабатываемых средств измерений, испытаний и контроля в соответствии с техническими заданиями и использованием стандартных средств автоматизации проектирования;

*Уметь:*

- рассчитывать и проектировать детали и узлы разрабатываемых средств измерений, испытаний и контроля в соответствии с техническими заданиями и использованием стандартных средств автоматизации проектирования;

#### *Владеть:*

- способностью принимать участие в работах по расчету и проектированию деталей и узлов разрабатываемых средств измерений, испытаний и контроля в соответствии с техническими заданиями и использованием стандартных средств автоматизации проектирования.

# **3.1. Матрица соотнесения тем/разделов дисциплины (модуля) и формируемых в них общекультурных, общепрофессиональных и профессиональных компетенций**

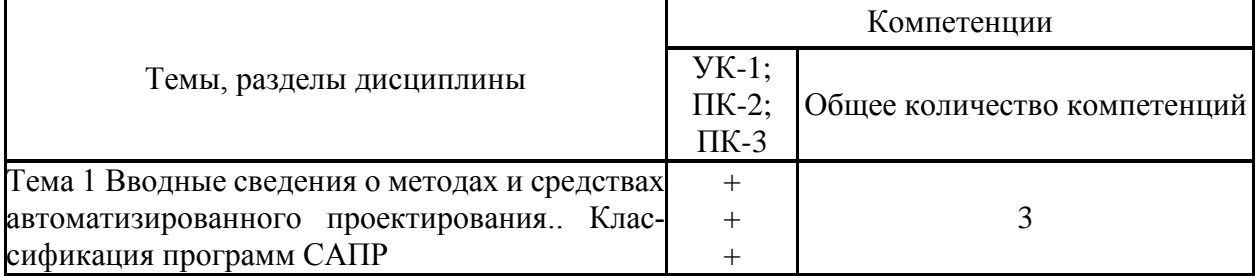

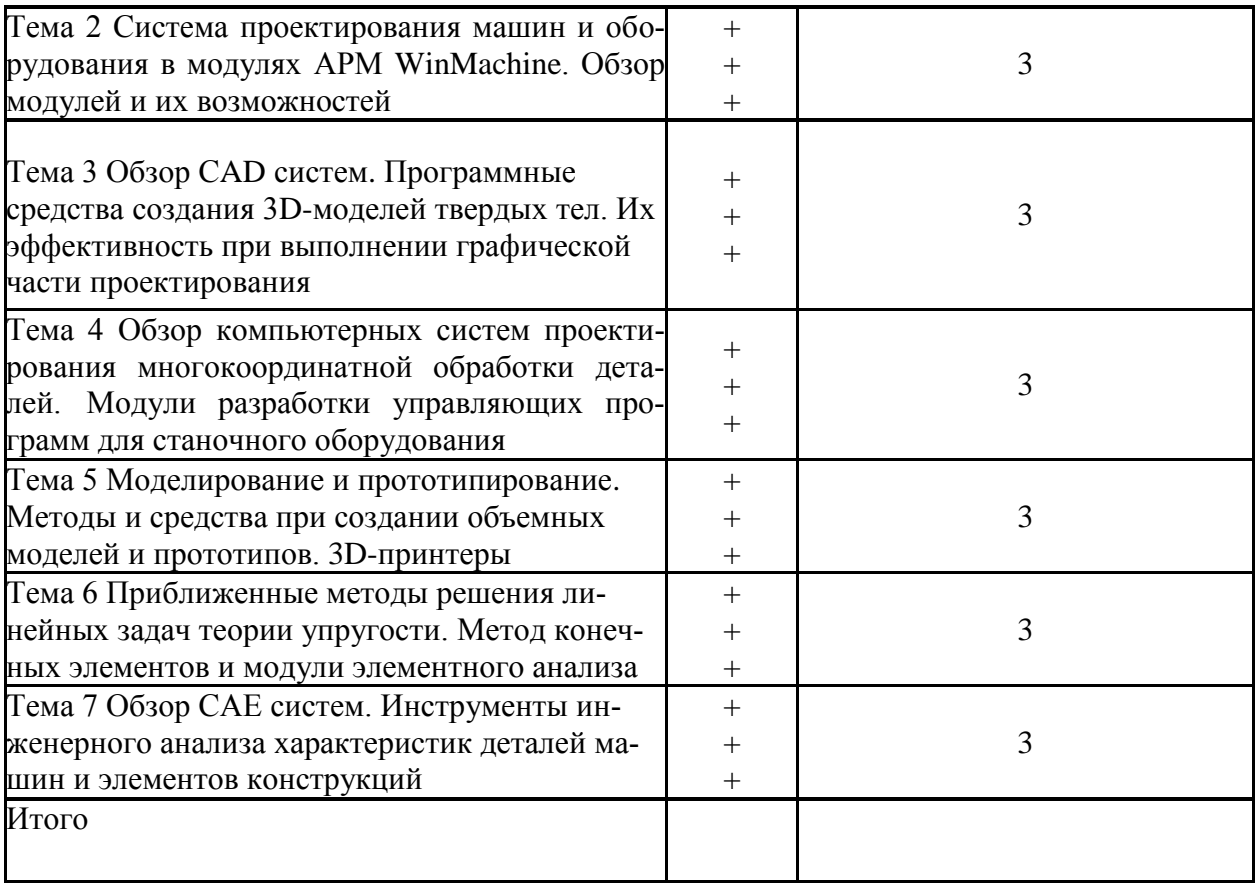

## **4 Структура и содержание дисциплины**

Общая трудоемкость дисциплины составляет 2 зачетных единицы (72 акад. часа).

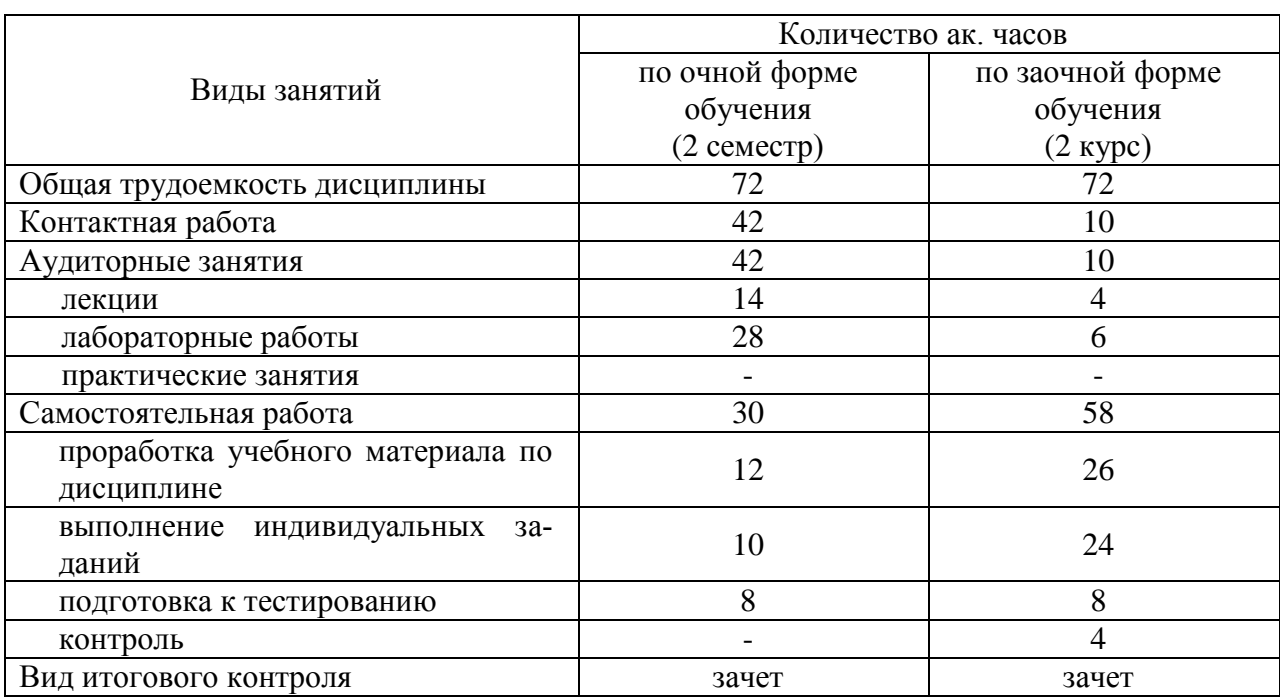

# **4.1 Объем дисциплины и виды учебной работы**

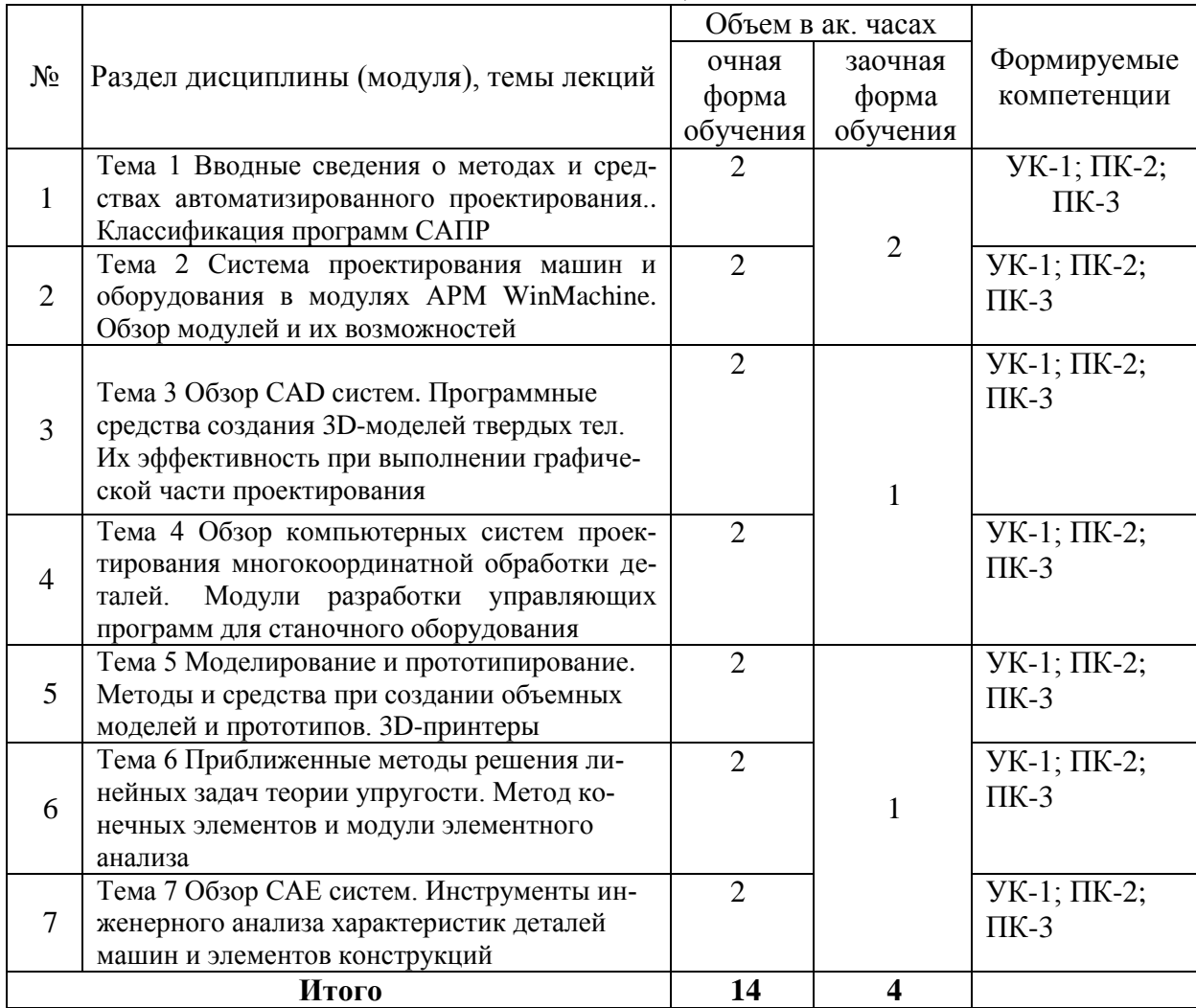

# **4.2 Лекции**

# **4.3. Лабораторные занятия**

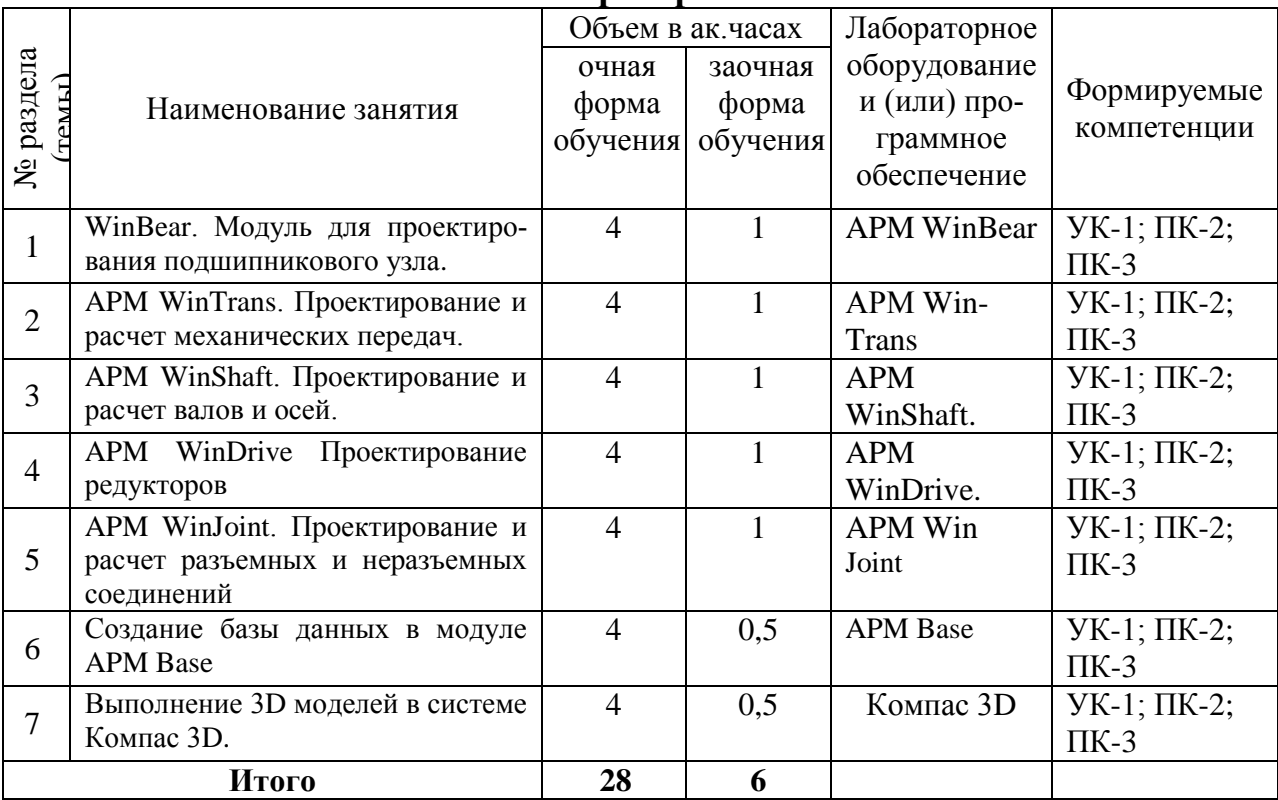

# **4.4 Практические (семинарские) занятия**

*Не предусмотрены*

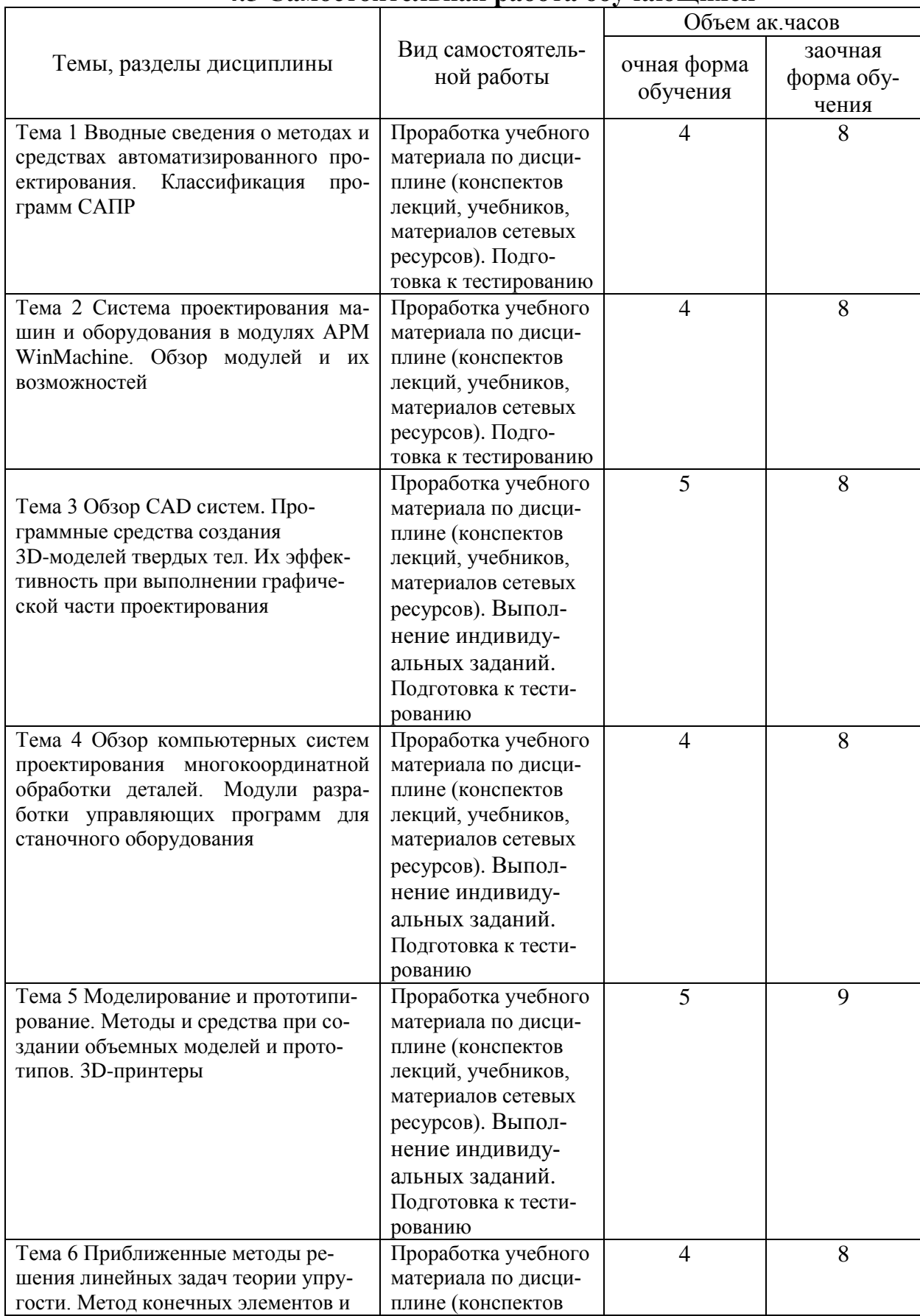

# **4.5 Самостоятельная работа обучающихся**

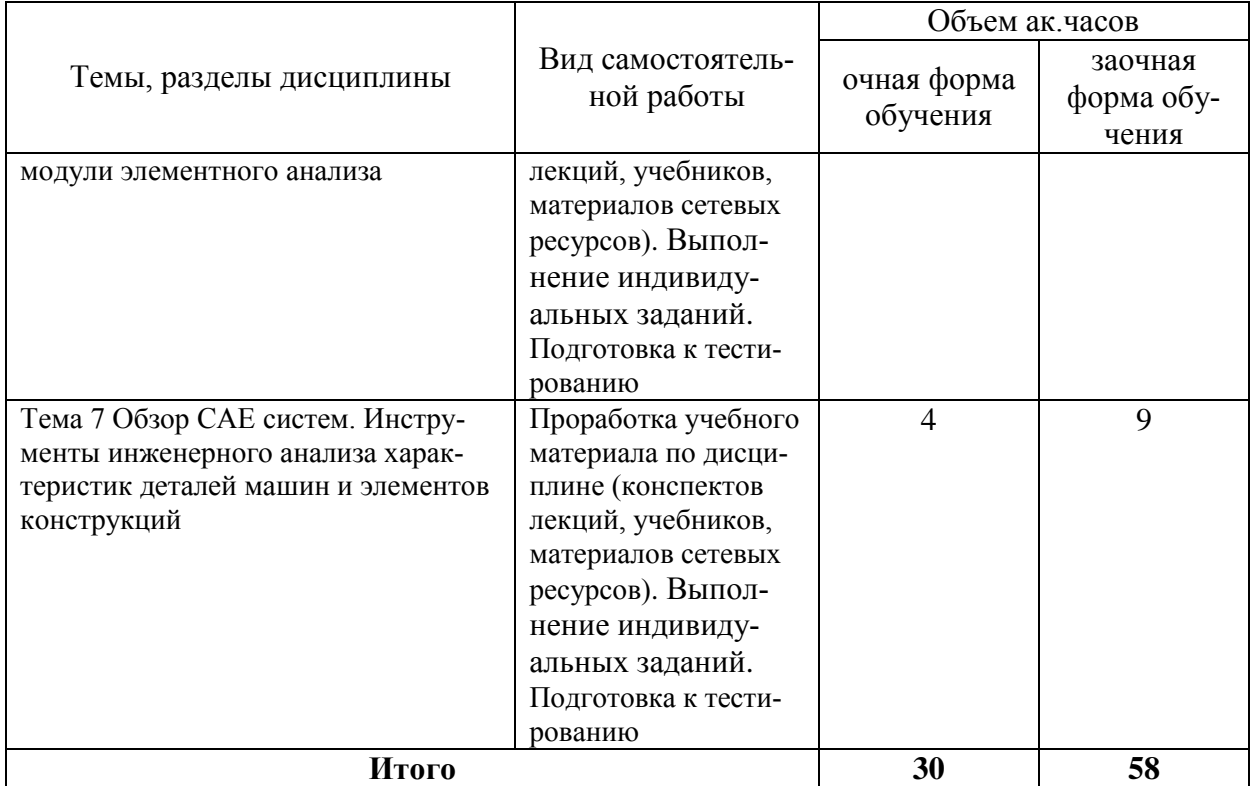

Перечень учебно-методического обеспечения для самостоятельной работы по дисциплине (модулю):

1. АРМ WinMachine, (Система автоматизированного расчета и проектирования машин, механизмов и конструкций). Краткое описание продукта. М.; Изд-во «АПМ». – 64с.

2. Замрий А.А. Учебно-методическое пособие «Практический учебный курс.

CAD/CAE система APM WinMachine» / М. 2013; Изд-во АПМ. – 144 с.

3. Компас 3D V15. Руководство пользователя. ОАО «Аскон».

4. Компас 3D V15. Практическое руководство. ОАО «Аскон».

#### **4.6. Расчетно-графические работы**

ЗАДАНИЕ НА РАСЧЕТНО-ГРАФИЧЕСКУЮ РАБОТУ №1

#### **«Проектирование и расчет деталей редуктора»**

Задание:

- 1. Рассчитать механическую передачу.
- 2. Спроектировать и рассчитать ведомый вал.
- 3. Подобрать подшипники.
- 4. Проверить соединение зубчатого колеса и муфты с валом.

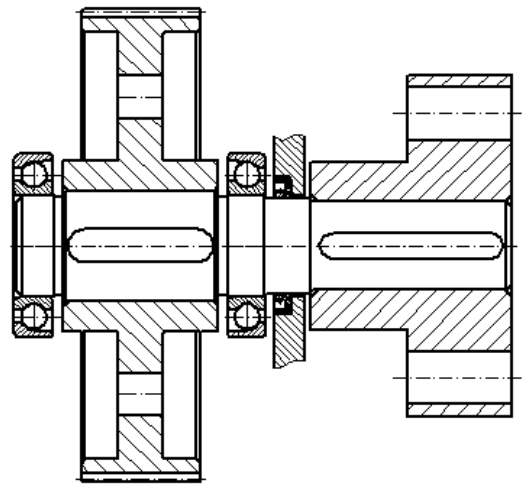

Рисунок А.1 – Схема к заданию РГР №1.

| $1$ availed $1$ $\lambda$ , $1$<br>приртанты задания |      |       |       |       |       |      |       |       |       |                |
|------------------------------------------------------|------|-------|-------|-------|-------|------|-------|-------|-------|----------------|
| По предпоследней цифре зачетной книжки               |      |       |       |       |       |      |       |       |       |                |
|                                                      |      | 2     | 3     | 4     |       | h    | 7     | 8     | 9     | $\overline{0}$ |
| Момент на ва-<br>лу, $M_{kp}$ , нм                   | 1000 | 1200  | 1400  | 1600  | 1800  | 2000 | 1100  | 1300  | 1500  | 1700           |
| Число оборо-<br>тов, п, об/мин                       | 500  | 450   | 400   | 350   | 300   | 300  | 250   | 200   | 350   | 400            |
| По последней цифре зачетной книжки                   |      |       |       |       |       |      |       |       |       |                |
| Передаточное<br>число, і                             | 1,8  | 2,24  | 3,15  | 2,0   | 4,0   | 5,0  | 4,5   | 3,55  | 6,3   | 5,6            |
| Ресурс, час                                          | 8000 | 10000 | 14000 | 20000 | 24000 | 8000 | 10000 | 14000 | 20000 | 24000          |
| Угол наклона,<br>$\beta$ , град.                     | 7    | 10    | 13    | 15    | 18    | 7    | 10    | 13    | 15    | 18             |

Таблица А.1 – Варианты задания

# ЗАДАНИЕ НА РАСЧЕТНО-ГРАФИЧЕСКУЮ РАБОТУ №2

Задание: Выполнить чертеж и 3D модель в программе Компас 3D.

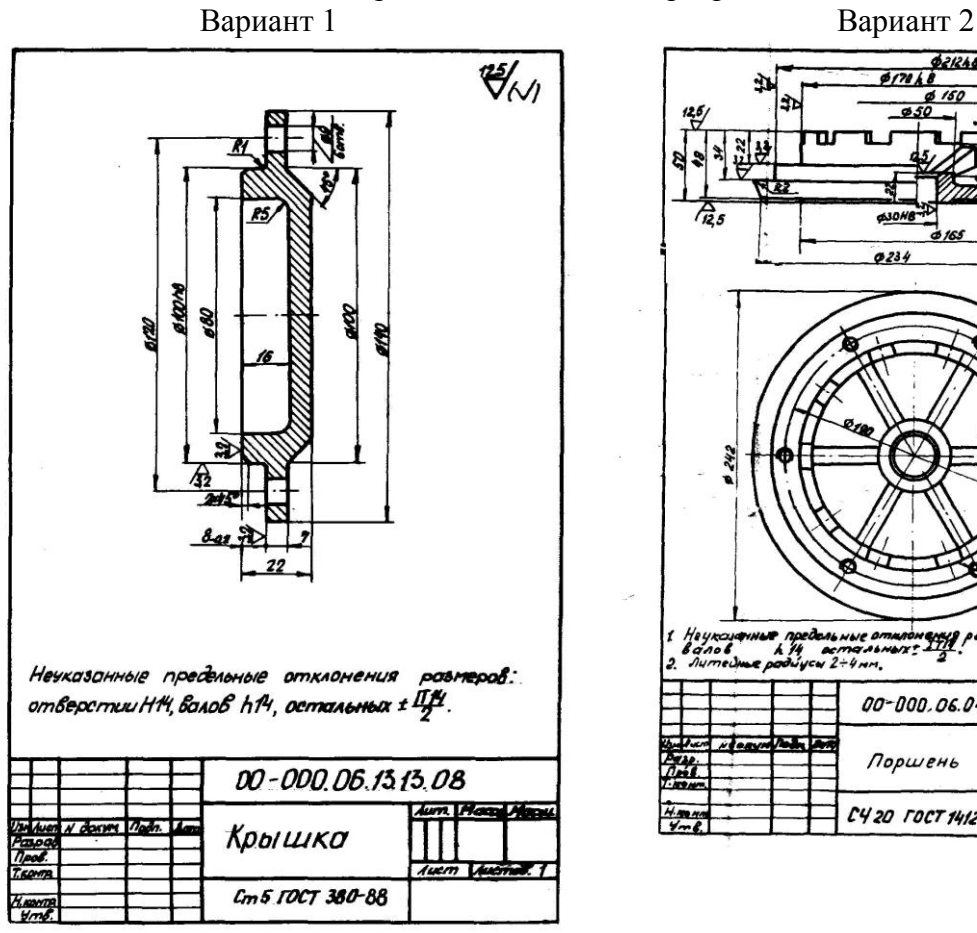

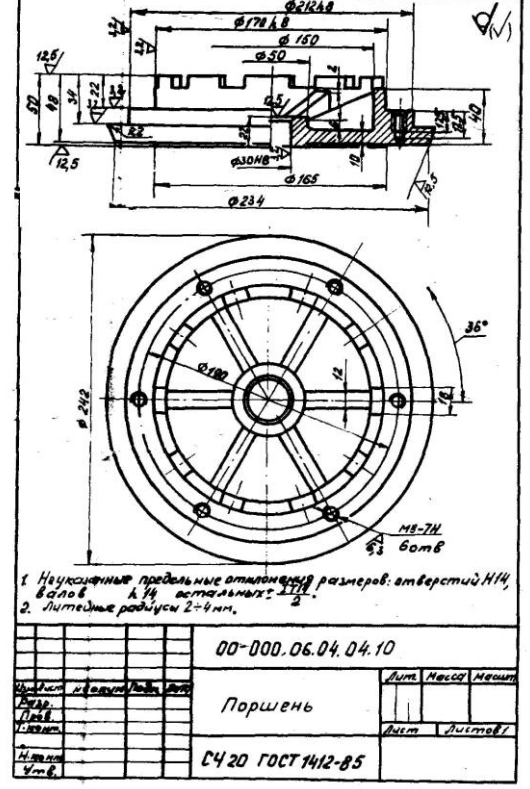

 $421244$ 

÷

Вариант 3 Вариант 4

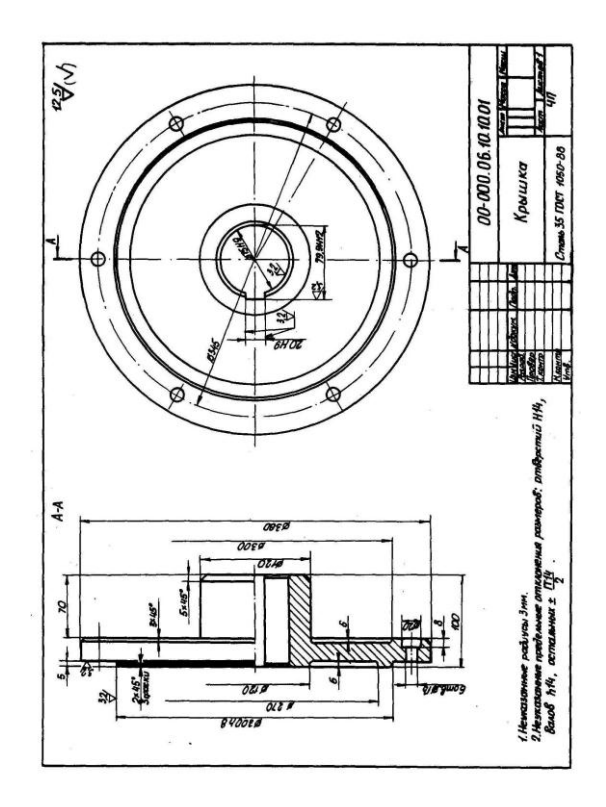

Вариант 5 Вариант 6

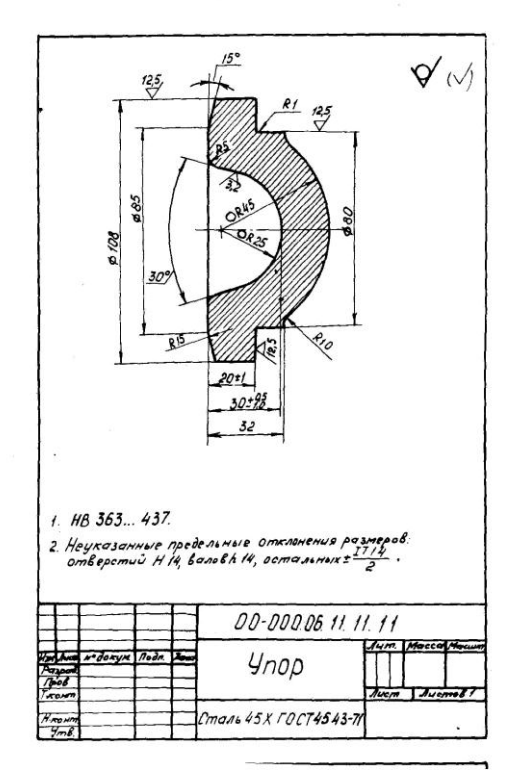

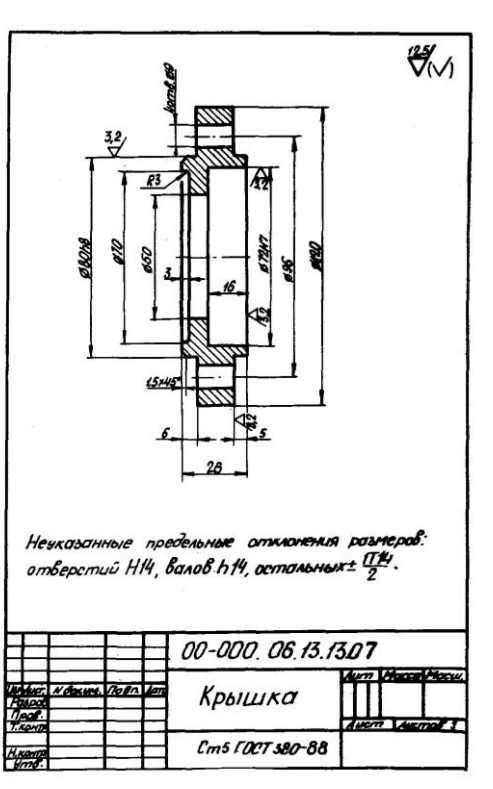

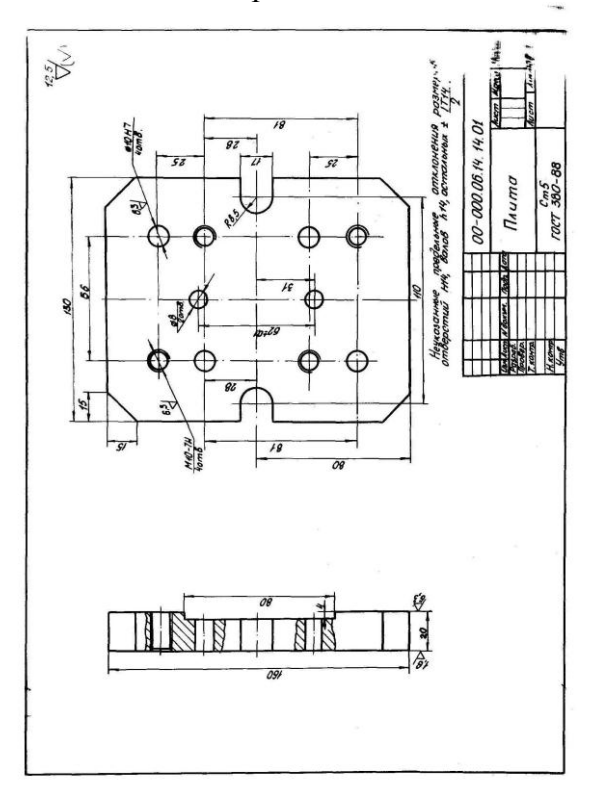

Вариант 7 Вариант 8

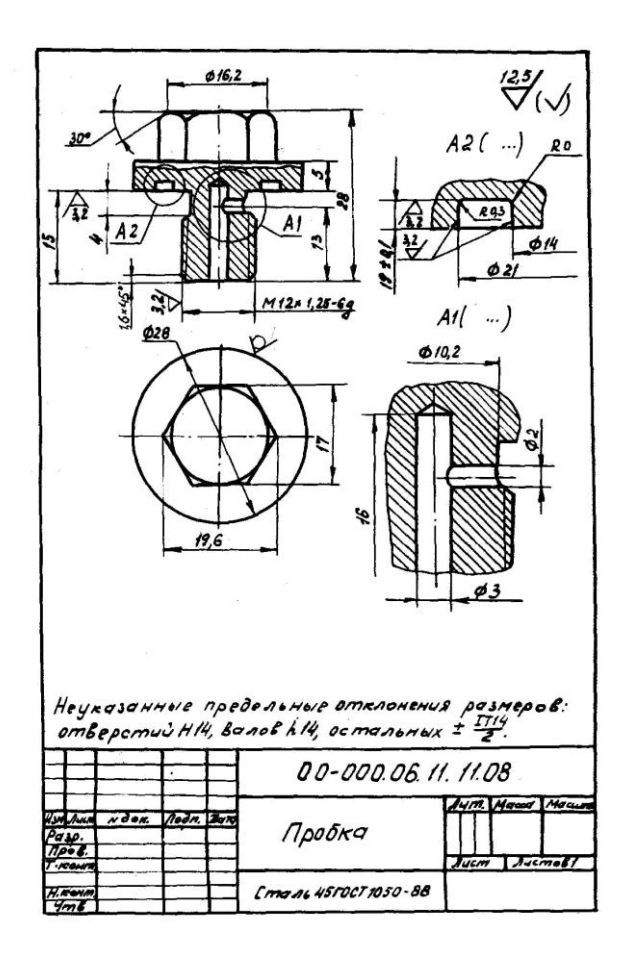

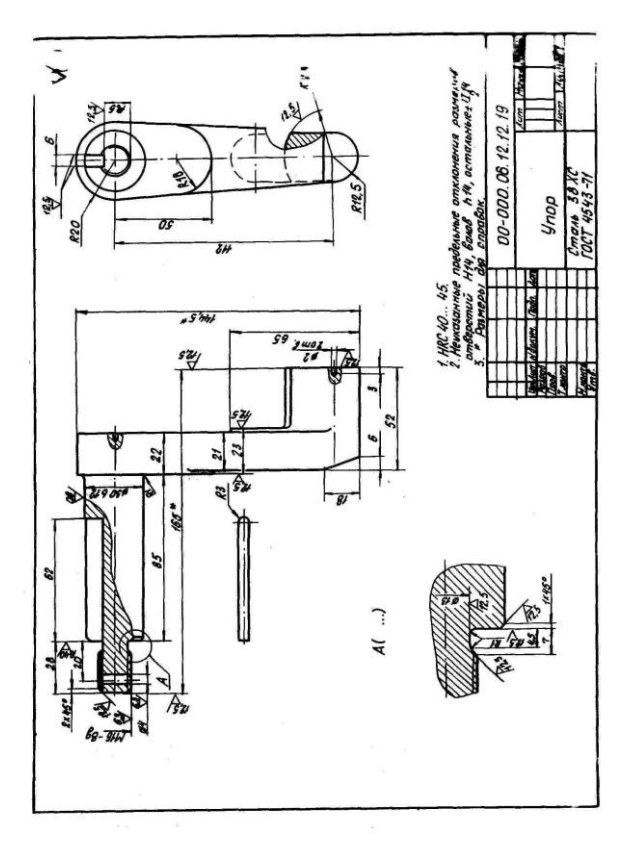

Вариант 9 Вариант 10

 $\ddot{\cdot}$ 

 $\overline{\phantom{a}}$ 

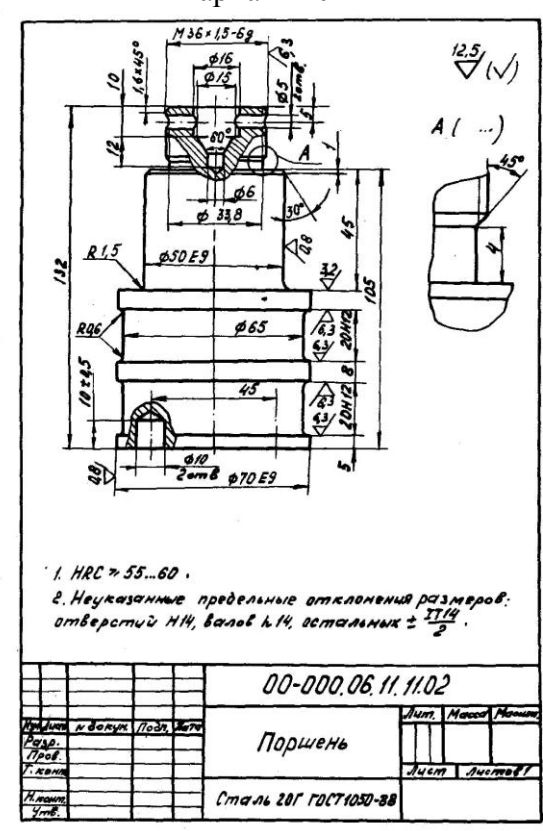

 $128$ 

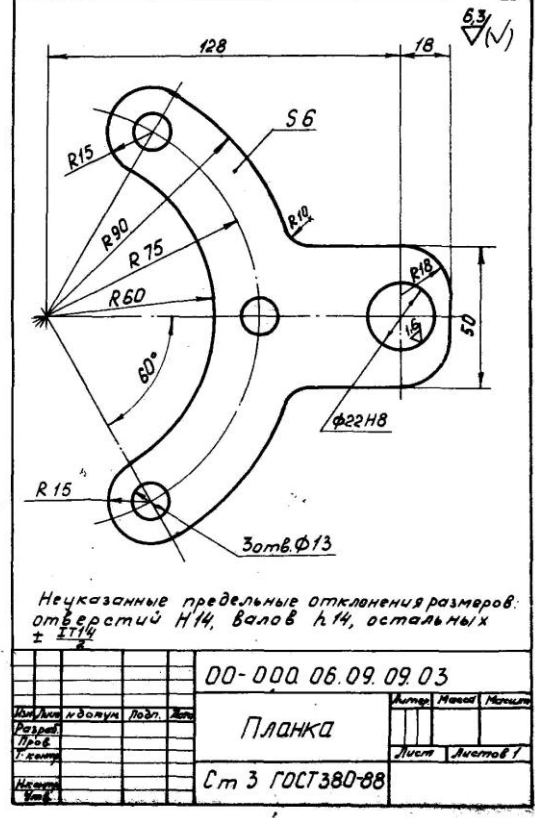

Вариант 11 Вариант 12

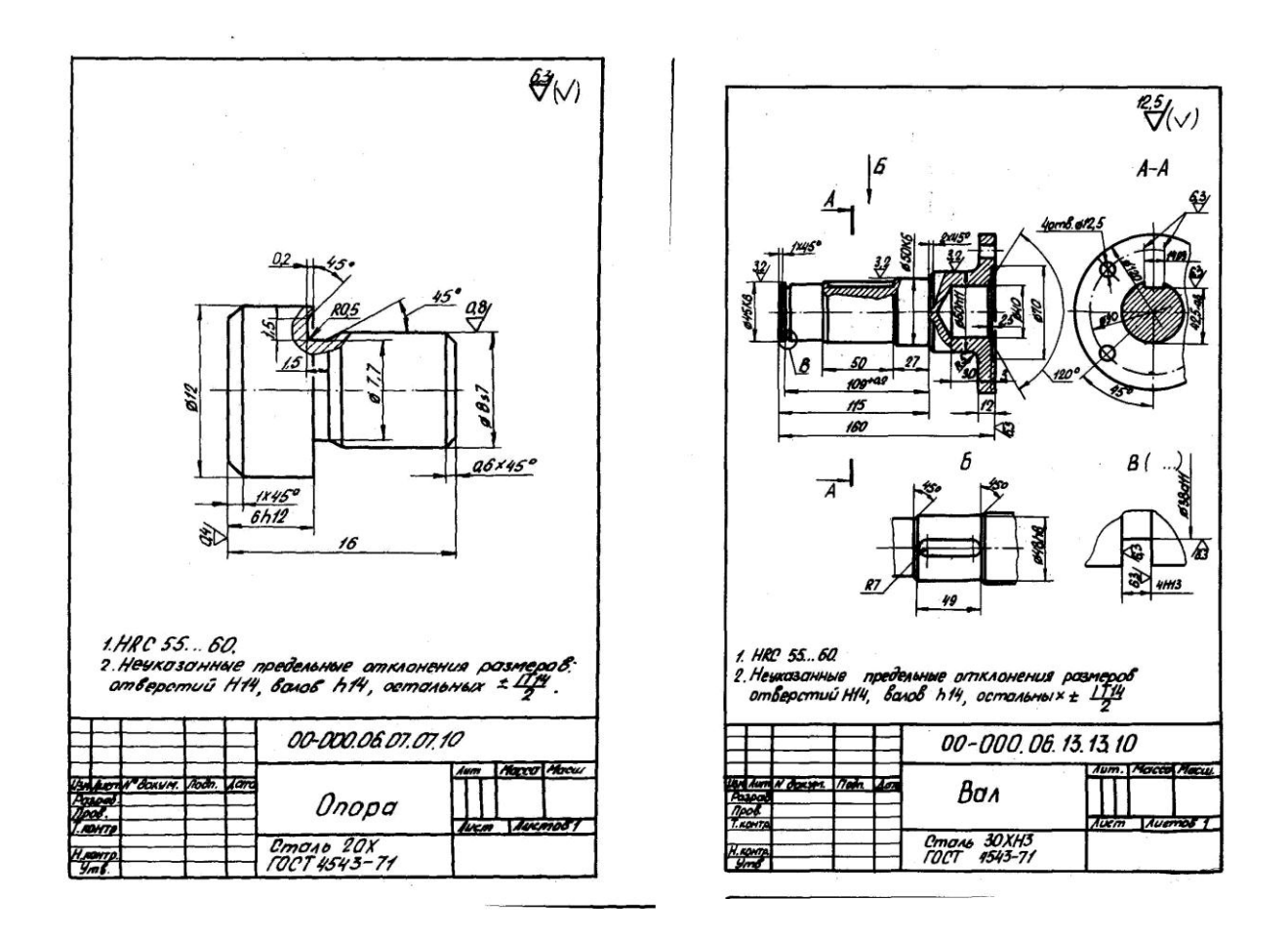

#### **4.7 Содержание разделов дисциплины**

*1 Вводные сведения о методах и средствах автоматизированного проектирования. Классификация программ САПР*

Что такое САПР. Классификация программ САПР. Ведущие программы, использующиеся по всему миру. Примеры CAD, CAM, CAE систем. Обзор библиотек основных математических функций для описания 3-х мерных элементов (ядер геометрического моделирования). Основные понятия о ядре, классификация ядер и их примеры. Концепция CALS технологий. Базовые принципы CALS. Базовые управленческие технологии.

*2 Система проектирования машин и оборудования в модулях АРМ WinMachine. Обзор модулей и их возможностей*

Состав компьютерного пакета АРМ WinMachine. Сфера применения. Основные особенности расчета. Результаты расчета.

*3 Обзор СAD систем. Программные средства создания 3D-моделей твердых тел. Их эффективность при выполнении графической части проектирования*

Предназначение CAD систем. Параметрическое и непараметрическое построение чертежей. 3-х мерное моделирование. Сравнение программных продуктов.

*4 Обзор компьютерных систем проектирования многокоординатной обработки деталей. Модули разработки управляющих программ для станочного оборудования*

Предназначение CAМ систем. Обзор возможностей некоторых систем.

*5 Моделирование и прототипирование. Методы и средства при создании объемных моделей и прототипов. 3D-принтеры*

Необходимость создания физической модели. Традиционный способ создания моделей и быстрое прототипирование. Технологии, применяемые в PR-системах.

*6 Приближенные методы решения линейных задач теории упругости. Метод конечных элементов и модули элементного анализа*

Область применения метода конечных элементов. Виды конечных элементов. Физические основы метода конечных элементов.

*7 Обзор СAE систем. Инструменты инженерного анализа характеристик деталей машин и элементов конструкций*

Предназначение CAE систем. Обзор возможностей наиболее распространенных программных продуктов.

#### **5 Образовательные технологии**

При изучении дисциплины используется инновационная образовательная технология на основе интеграции компетентностного и личностно-ориентированного подходов с элементами традиционного лекционно-семинарского и квазипрофессионального обучения с использованием интерактивных форм проведения занятий, исследовательской проектной деятельности и мультимедийных учебных материалов

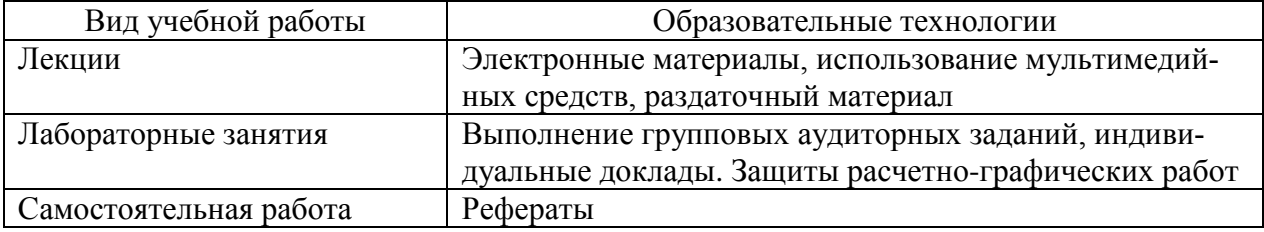

#### **6 Оценочные средства дисциплины**

Основными видами дисциплинарных оценочных средств при функционировании модульно-рейтинговой системы обучения являются: на стадии рубежного рейтинга, формируемого по результатам модульного тестирования – тестовые задания; на стадии поощрительного рейтинга, формируемого по результатам подготовки и защиты отчетов по практическим работам; на стадии промежуточного рейтинга,– комплект заданий, сдачи зачета – теоретические вопросы, контролирующие содержание учебного материала.

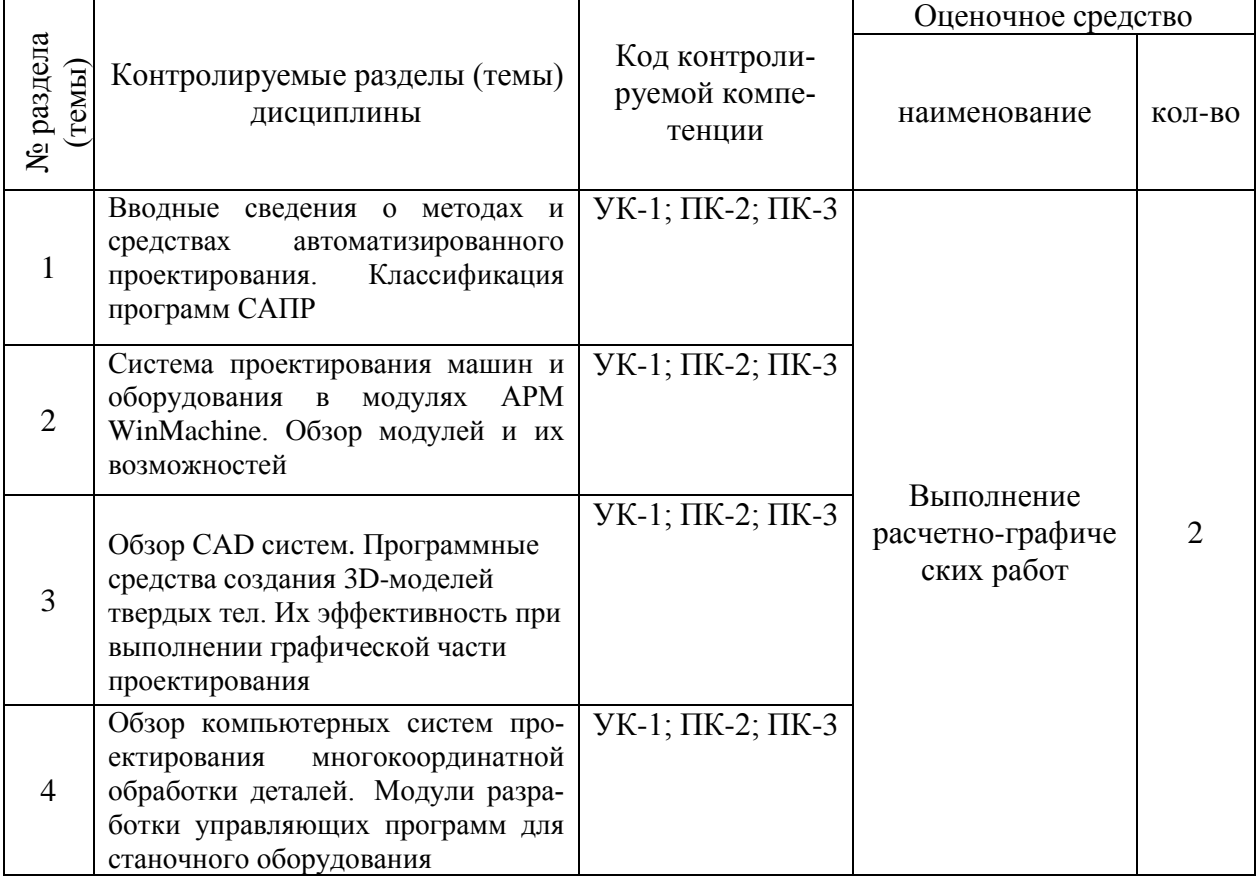

#### **6.1. Паспорт фонда оценочных средств по дисциплине**

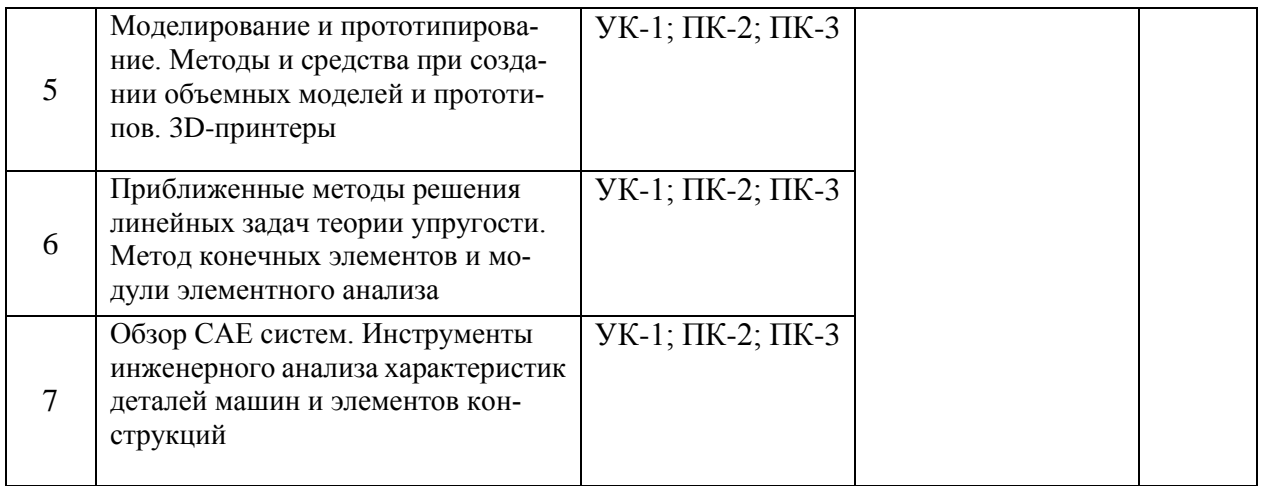

Форма контроля – текущий контроль, защита расчетно-графических работ (максимальная рейтинговая оценка за 1 РГР – 20 баллов), зачет (максимальная рейтинговая оценка – 50 баллов), творческий балл – 10 баллов.

### **6.2 Перечень вопросов для зачета (**УК-1; ПК-2; ПК-3**)**

1. Основные методы автоматизации технологического проектирования (УК-1; ПК-2; ПК-3).

2. Какие виды моделей представления исходной информации используются в САПР (УК-1; ПК-2; ПК-3) .

- 3. Какова структура САПР (УК-1; ПК-2; ПК-3).
- 4. Какие языки проектирования входят в состав лингвистического обеспечения.
- 5. Системотехника (УК-1; ПК-2; ПК-3).
- 6. Классификация САПР (УК-1; ПК-2; ПК-3).
- 7. Системы низкого, среднего и высокого уровня (УК-1; ПК-2; ПК-3).
- 8. Геометрическое ядро. Классификация (УК-1; ПК-2; ПК-3).
- 9. CALS технологии (УК-1; ПК-2; ПК-3).
- 10. Базовые управленческие технологии (УК-1; ПК-2; ПК-3).
- 11. Системы CAE. Определение. Назначения (УК-1; ПК-2; ПК-3).
- 12. Критерии выбора систем CAE (УК-1; ПК-2; ПК-3).
- 13. Основные особенности систем CAE (УК-1; ПК-2; ПК-3).
- 14. Твердотельное поверхностное моделирование (УК-1; ПК-2; ПК-3).
- 15. Метод моделирования подшипника (УК-1; ПК-2; ПК-3).
- 16. Системы CAD. Определение. Назначения (УК-1; ПК-2; ПК-3).
- 17. Критерии выбора систем CAD (УК-1; ПК-2; ПК-3).
- 18. Основные особенности систем CAD (УК-1; ПК-2; ПК-3).
- 19. Составляющие эффективности CAD (УК-1; ПК-2; ПК-3).
- 20. Основное назначение системы SolidWorks (УК-1; ПК-2; ПК-3).
- 21. Системы CAМ. Определение. Назначения (УК-1; ПК-2; ПК-3).
- 22. Критерии выбора систем CAМ (УК-1; ПК-2; ПК-3).
- 23. Основные особенности систем CAМ (УК-1; ПК-2; ПК-3).
- 24. Способы автоматизации проектирования схем наладок станков (УК-1; ПК-2; ПК-3).
- 25. Особенности автоматизации проектирования операций для станков с ЧПУ (УК-1; ПК-2; ПК-3).
	- 26. Структура и этапы расчетной модели (УК-1; ПК-2; ПК-3).
	- 27. Использование метода конечных элементов (УК-1; ПК-2; ПК-3).
	- 28. Основные типы конечных элементов (УК-1; ПК-2; ПК-3).
	- 29. Типичная расчетная модель (УК-1; ПК-2; ПК-3).
	- 30. Основы метода конечных элементов (УК-1; ПК-2; ПК-3).

31. Прототипирование. Классификация (УК-1; ПК-2; ПК-3).

32. Основные принципы работы протитипирования (УК-1; ПК-2; ПК-3).

33. Сквозное проектирование (УК-1; ПК-2; ПК-3).

34. Быстрое прототипирование (УК-1; ПК-2; ПК-3).

35. Стереолитография. Технология SGC. Технология SLS.

36. Методы 3D моделировании (УК-1; ПК-2; ПК-3).

37. Параметрическое и непараметрическое моделирование и черчение (УК-1; ПК-2; ПК-3).

38. Способы представления исходной информации (УК-1; ПК-2; ПК-3).

39. Параметризация в 3D моделировании (УК-1; ПК-2; ПК-3).

40. Пространственные кривые, поверхности (УК-1; ПК-2; ПК-3).

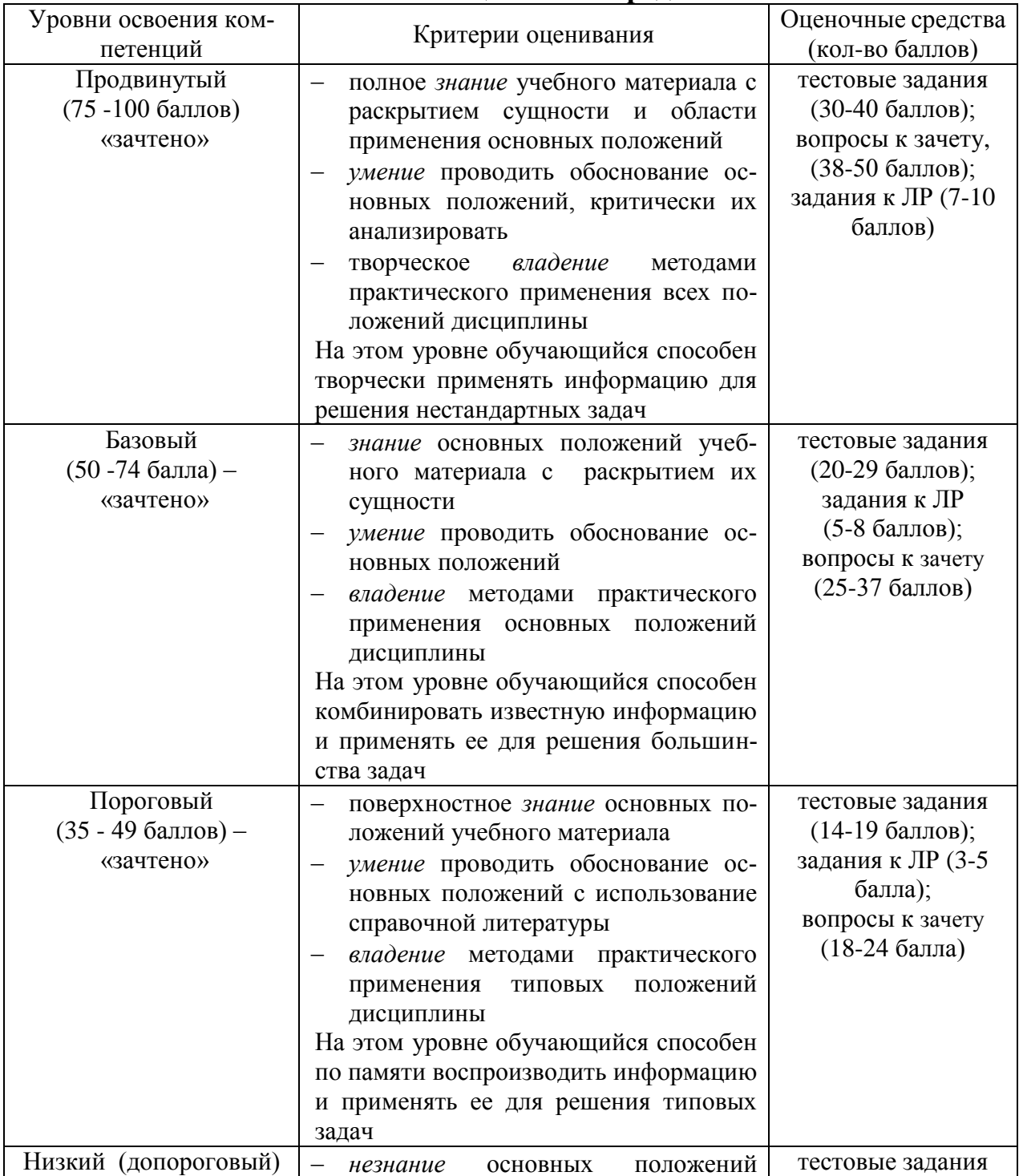

#### **6.3 Шкала оценочных средств**

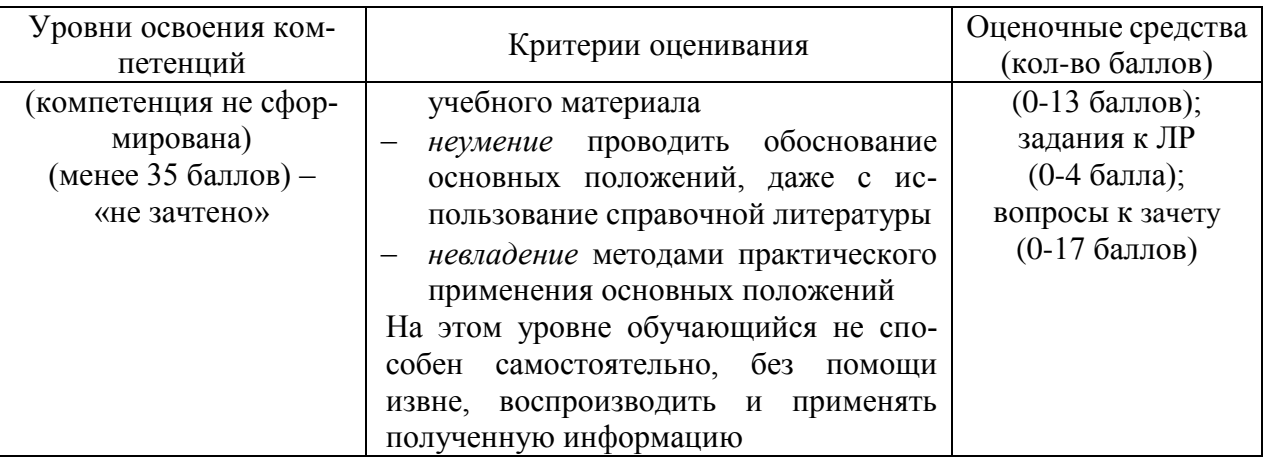

Все комплекты оценочных средств (контрольно-измерительных материалов), необходимых для оценки знаний, умений, навыков и (или) опыта деятельности, характеризующие этапы формирования компетенций в процессе освоения дисциплины (модуля) подробно представлены в документе «Фонд оценочных средств дисциплины (модуля)».

# **7 Учебно-методическое и информационное обеспечение дисциплины**

### **7.1 Основная учебная литература:**

1.Замрий А.А. Практический учебный курс CAD/CAE система APM. – М.: Изд. АПМ, 2008.

2. Комиссаров, Ю. А. Основы конструирования и проектирования промышленных аппаратов: учебное пособие для вузов / Ю. А. Комиссаров, Л. С. Гордеев, Д. П. Вент. — 2-е изд., испр. и доп. — М.: Издательство Юрайт, 2018. — 368 с. —https://biblio-online.ru/viewer/osnovy-konstruirovaniya-i-proektirovaniya-promyshlennyh-ap paratov-416008#page/1

#### **7.2 Дополнительная учебная литература:**

1.Шелофаст В.В. Основы проектирования машин. – М.: Изд. АПМ , 2004

2. Станкевич, Л. А. Интеллектуальные системы и технологии: учебник и практикум для бакалавриата и магистратуры / Л. А. Станкевич. — М. Издательство Юрайт, 2018. — 397 с. — Режим доступа: https://biblio-online.ru/viewer/intellektualnye-sistemy-i-tehnologii-413546#page/7

### **7.3 Ресурсы информационно-телекоммуникационной сети «Интернет»**

1.<http://apm.ru/> - инженерные расчеты для машиностроения и строительства

2.<http://tflex.ru/> - системы автоматизированного проектирования

3.<http://solidworks.ru/> - - системы автоматизированного проектирования

4.<https://ascon.ru/> - инженерное программное обеспечение

#### **7.4 Методические указания по освоению дисциплины**

1. АРМ WinMachine, (Система автоматизированного расчета и проектирования машин, механизмов и конструкций). Краткое описание продукта. М.; Изд-во «АПМ». – 64с.

2. Замрий А.А. Учебно-методическое пособие «Практический учебный курс.

CAD/CAE система APM WinMachine» / М. 2013; Изд-во АПМ. – 144 с.

3. Компас 3D V15. Руководство пользователя. ОАО «Аскон».

4. Компас 3D V15. Практическое руководство. ОАО «Аскон».

## **7.5 Информационные и цифровые технологии (программное обеспечение, современные профессиональные базы данных и информационные справочные системы)**

Учебная дисциплина (модуль) предусматривает освоение информационных и цифровых технологий. Реализация цифровых технологий в образовательном пространстве является одной из важнейших целей образования, дающей возможность развивать конкурентоспособные качества обучающихся как будущих высококвалифицированных специалистов.

Цифровые технологии предусматривают развитие навыков эффективного решения задач профессионального, социального, личностного характера с использованием различных видов коммуникационных технологий. Освоение цифровых технологий в рамках данной дисциплины (модуля) ориентировано на способность безопасно и надлежащим образом получать доступ, управлять, интегрировать, обмениваться, оценивать и создавать информацию с помощью цифровых устройств и сетевых технологий. Формирование цифровой компетентности предполагает работу с данными, владение инструментами для коммуникации.

#### **7.5.1 Электронно-библиотечная системы и базы данных**

1. ООО «ЭБС ЛАНЬ» [\(https://e.lanbook.ru/\)](https://e.lanbook.ru/) (договор на оказание услуг от 10.03.2020 № ЭБ СУ 437/20/25 (Сетевая электронная библиотека)

2. Электронно-библиотечная система издательства «Лань» [\(https://e.lanbook.ru/\)](https://e.lanbook.ru/) (договор на оказание услуг по предоставлению доступа к электронным изданиям ООО «Издательство Лань» от 03.04.2023 № 1)

3. Электронно-библиотечная система издательства «Лань» [\(https://e.lanbook.ru/\)](https://e.lanbook.ru/) (договор на оказание услуг по предоставлению доступа к электронным изданиям ООО «Издательство Лань» от 06.04.2023 № 2)

4. База данных электронных информационных ресурсов ФГБНУ ЦНСХБ (договор по обеспечению доступа к электронным информационным ресурсам ФГБНУ ЦНСХБ через терминал удаленного доступа (ТУД ФГБНУ ЦНСХБ) от 07.04.2023 № б/н)

5. Электронно-библиотечная система «AgriLib» ФГБОУ ВО РГАЗУ [\(http://ebs.rgazu.ru/\)](http://ebs.rgazu.ru/) (дополнительное соглашение на предоставление доступа от 13.04.2023  $\mathcal{N}_2$  б/н к Лицензионному договору от 04.07.2013  $\mathcal{N}_2$  27)

6. Электронная библиотечная система «Национальный цифровой ресурс «Руконт»: Коллекции «Базовый массив» и «Колос-с. Сельское хозяйство» [\(https://rucont.ru/\)](https://rucont.ru/) (договор на оказание услуг по предоставлению доступа от 04.04.2023 № 2702/бп22)

7. ООО «Электронное издательство ЮРАЙТ» (https://urait.ru/) (договор на оказание услуг по предоставлению доступа к образовательной платформе ООО «Электронное издательство ЮРАЙТ» от 06.04.2023 № 6)

8. Электронно-библиотечная система «Вернадский» [\(https://vernadsky-lib.ru\)](https://vernadsky-lib.ru/) (договор на безвозмездное использование произведений от 26.03.2020 № 14/20/25)

9. База данных НЭБ «Национальная электронная библиотека» [\(https://rusneb.ru/\)](https://rusneb.ru/) (договор о подключении к НЭБ и предоставлении доступа к объектам НЭБ от 01.08.2018 № 101/НЭБ/4712)

10. Соглашение о сотрудничестве по оказанию библиотечно-информационных и социокультурных услуг пользователям университета из числа инвалидов по зрению, слабовидящих, инвалидов других категорий с ограниченным доступом к информации, лиц, имеющих трудности с чтением плоскопечатного текста ТОГБУК «Тамбовская областная универсальная научная библиотека им. А.С. Пушкина» [\(https://www.tambovlib.ru\)](https://www.tambovlib.ru/) (соглашение о сотрудничестве от 16.09.2021 № б/н)

#### **7.5.2. Информационные справочные системы**

1. Справочная правовая система КонсультантПлюс (договор поставки и сопровождения экземпляров систем КонсультантПлюс от 03.02.2023 № 11481 /13900/ЭС)

2. Электронный периодический справочник «Система ГАРАНТ» (договор на услуги по сопровождению от 22.12.2022 № 194-01/2023)

### **7.5.3. Современные профессиональные базы данных**

1. База данных нормативно-правовых актов информационно-образовательной программы «Росметод» (договор от 11.07.2022 № 530/2022)

2. База данных Научной электронной библиотеки eLIBRARY.RU – российский информационно-аналитический портал в области науки, технологии, медицины и образования - https://elibrary.ru/

3. Портал открытых данных Российской Федерации - https://data.gov.ru/

4. Открытые данные Федеральной службы государственной статистики https://rosstat.gov.ru/opendata

#### № Наименование Разработчик ПО (правообладатель) Доступность (лицензионное, свободно распространяемое) Ссылка на Единый реестр российских программ для ЭВМ и БД (при наличии) Реквизиты подтверждающего документа (при наличии) 1 Microsoft Windows, Office Professional Microsoft Corporation Липензионное - Лицензия от 04.06.2015 № 65291651 срок действия: бессрочно 2 Антивирусное программное обеспечение Kaspersky Endpoint Security для бизнеса АО «Лаборатория Касперского» (Россия) Липензионное https://reestr.digit al.gov.ru/reestr/36 6574/?sphrase\_id  $=415165$ Сублицензионный договор с ООО «Софтекс» от 06.07.2022 № б/н, срок действия: с 22.11.2022 по 22.11.2023 3 МойОфис Стандартный - Офисный пакет для работы с документами и почтой (myoffice.ru) ООО «Новые облачные технологии» (Россия) Лицензионное https://reestr.digit al.gov.ru/reestr/30 1631/?sphrase\_id  $=2698444$ Контракт с ООО «Рубикон» от 24.04.2019 № 03641000008190 00012 срок действия: бессрочно 4 Программная система для обнаружения текстовых заимствований в учебных и научных работах «Антиплагиат АО «Антиплагиат» (Россия) Лицензионное https://reestr.digit al.gov.ru/reestr/30 3350/?sphrase\_id  $=2698186$ Лицензионный договор с АО «Антиплагиат» от 17.04.2023 № 6627, срок действия: с 17.04.2023 по

## **7.5.4. Лицензионное и свободно распространяемое программное обеспечение, в том числе отечественного производства**

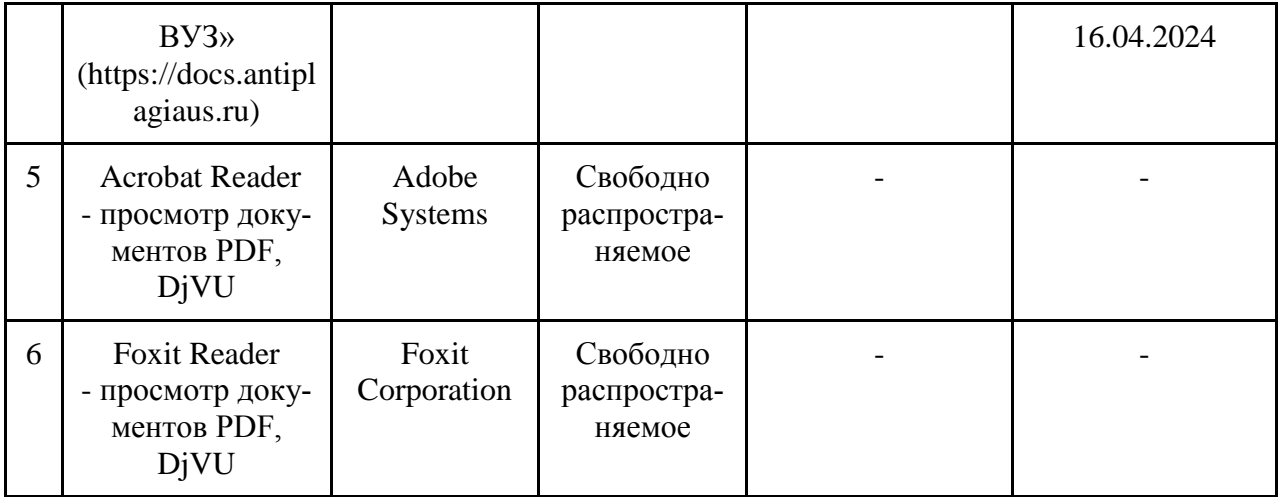

# **7.5.5. Ресурсы информационно-телекоммуникационной сети «Интернет»**

- 1. CDTOwiki: база знаний по цифровой трансформации <https://cdto.wiki/>
- 2. Официальный сайт МЧС России <http://www.mchs.gov.ru/>
- 3. Охрана труда <http://ohrana-bgd.ru/>

### **7.5.6. Цифровые инструменты, применяемые в образовательном процессе**

- 1. LMS-платформа Moodle
- 2. Виртуальная доска Миро: miro.com
- 3. Виртуальная доска SBoard https://sboard.online
- 4. Виртуальная доска Padlet: https://ru.padlet.com
- 5. Облачные сервисы: Яндекс.Диск, Облако Mail.ru
- 6. Сервисы опросов: Яндекс Формы, MyQuiz
- 7. Сервисы видеосвязи: Яндекс телемост, Webinar.ru
- 8. Сервис совместной работы над проектами для небольших групп Trello http://www.trello.com

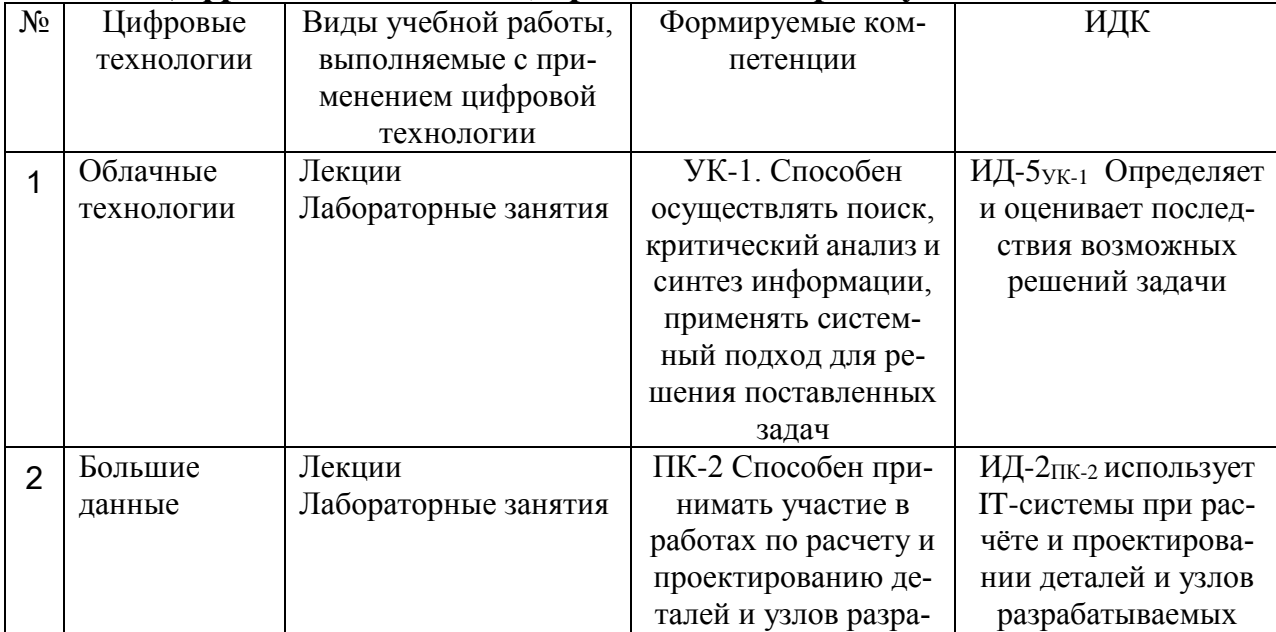

# **7.5.7. Цифровые технологии, применяемые при изучении дисциплины**

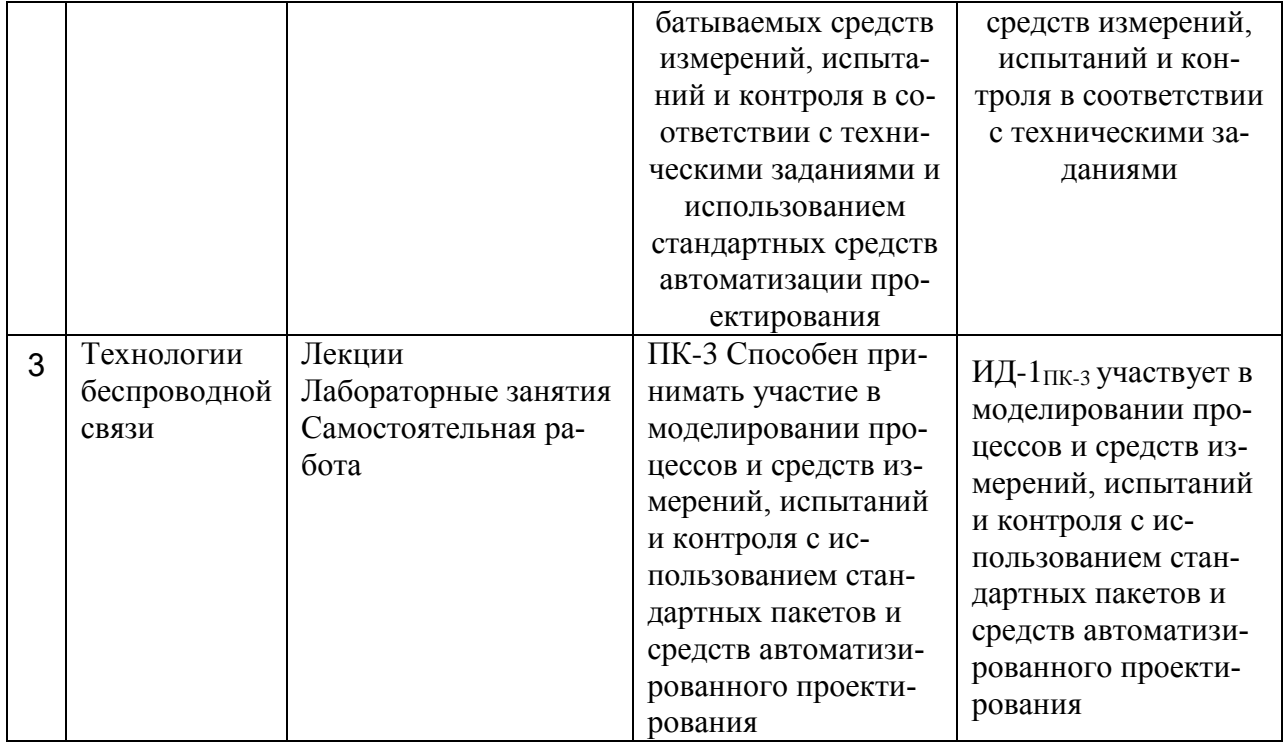

#### **8 Материально-техническое обеспечение дисциплины**

Лекционные, лабораторные занятия и самостоятельная работа проводится в аудиториях, оборудованных: Проектор Aser (инв. № 1101047434); Ноутбук Samsung (инв. № 1101044517); Доска классная (инв. №2101060511); Аудиовизуальные средства, наборы демонстрационного оборудования и учебно-наглядных пособий. Компьютер в составе: процессор Intel 775 Core Duio E440, монитор 19" Aser (инв. № 2101045115); Компьютер в составе: процессор Intel 775 Core Duio E440, монитор 19" Aser (инв. № 2101045114); Компьютер в составе: процессор Intel 775 Core Duio E440, монитор 19" Aser (инв. № 2101045112); Компьютер в составе: процессор Intel 775 Core Duio E440, монитор 19" Aser (инв. № 2101045121); Компьютер Intel Core 2 Quad Q 9400 Монитор Asus TFT 21,5" (инв. № 2101045134); Компьютер Intel Core 2 Quad Q 9400 Монитор Asus TFT 21,5" (инв. № 2101045133); Компьютер Intel Seleron 2200 (инв. № 1101044550); Компьютер Intel Care DUO 2200 (инв. № 1101044549); Проектор (инв. № 1101044540); Комплект программ АПМ (инв. № 2101062312); Комплект программ АПМ (инв. № 2101062315); Комплект программ АПМ (инв. № 2101062314); Комплект программ АПМ (инв. № 2101062313); Комплект программ АПМ (инв. № 2101062311); Плоттер HP Design Jet 510 24" (инв. № 341013400010); Доска медиум (инв. № 2101041641); Доска учебная (инв. № 2101043020); Чертежная доска А2/S0213920 (инв. № 21013600719). Компьютер Celeron Е3500 (инв. №2101045275); Компьютер Celeron Е3500 (инв. №2101045276); Компьютер Celeron Е3500 (инв. №2101045277); Компьютер Celeron Е3500 (инв. №2101045278); Компьютер Celeron Е3500 (инв. №2101045279); Компьютер Celeron Е3500 (инв. №2101045280); Компьютер Celeron Е3500 (инв. №2101045281); Компьютер Celeron Е3500 (инв. №2101045274)

Компьютерная техника подключена к сети «Интернет» и обеспечена доступом к ЭИОС университета.

Рабочая программа дисциплины «Компьютерные технологии проектирования» составлена в соответствии с требованиями ФГОС ВО по направлению подготовки 27.03.01 - «Стандартизация и метрология» (уровень бакалавриата), утвержден 07.08.2020 № 901.

Автор:

/

Колдин М.С. доцент кафедры «Транспортно-технологические машины и основы конструирования»

 $M_{\odot}$  М.С.Колдин Подпись расшифровка

Рецензент: доцент кафедры технологических процессов и техносферной безопасности Куденко В.Б.

Программа рассмотрена на заседании кафедры транспортно-технологических машин и основ конструирования. Протокол № 7 от 16 марта 2021 г.

Программа рассмотрена на заседании учебно-методической комиссии инженерного института ФГБОУ ВО Мичуринский ГАУ. Протокол № 9 от 05 апреля 2021 г.

Программа утверждена решением Учебно-методического совета университета протокол № 8 от 22 апреля 2021 г.

Программа переработана и дополнена в соответствии с требованиями ФГОС ВО.

Программа рассмотрена на заседании кафедры транспортно-технологических машин и основ конструирования, протокол № 8 от 10 июня 2021 г.

Программа рассмотрена на заседании учебно-методической комиссии инженерного института ФГБОУ ВО Мичуринский ГАУ, протокол № 11 от 15 июня 2021г.

Программа утверждена на заседании учебно-методического совета университета протокол № 12 от 30 июня 2021 г.

Программа переработана и дополнена в соответствии с требованиями ФГОС ВО.

Программа рассмотрена на заседании кафедры транспортно-технологических машин и основ конструирования, протокол № 7 от 13 апреля 2022 г.

Программа рассмотрена на заседании учебно-методической комиссии инженерного института ФГБОУ ВО Мичуринский ГАУ, протокол № 7 от 14 апреля 2022 г.

Программа утверждена на заседании учебно-методического совета университета протокол № 8 от 21 апреля 2022 г.

Программа переработана и дополнена в соответствии с требованиями ФГОС ВО.

Программа рассмотрена на заседании кафедры транспортно-технологических машин и основ конструирования. Протокол № 11 от 6 июня 2023 г.

Программа рассмотрена на заседании учебно-методической комиссии инженерного института ФГБОУ ВО Мичуринский ГАУ, протокол № 10 от 19 июня 2023 г.

Программа утверждена на заседании учебно-методического совета университета протокол № 10 от 22 июня 2023 г.